The purpose of this document is to present screenshots of all line item data entry forms used in the U.S. DOE Declaration Writing Assistant software application. It does not include forms that are used strictly for software configuration (not data entry).

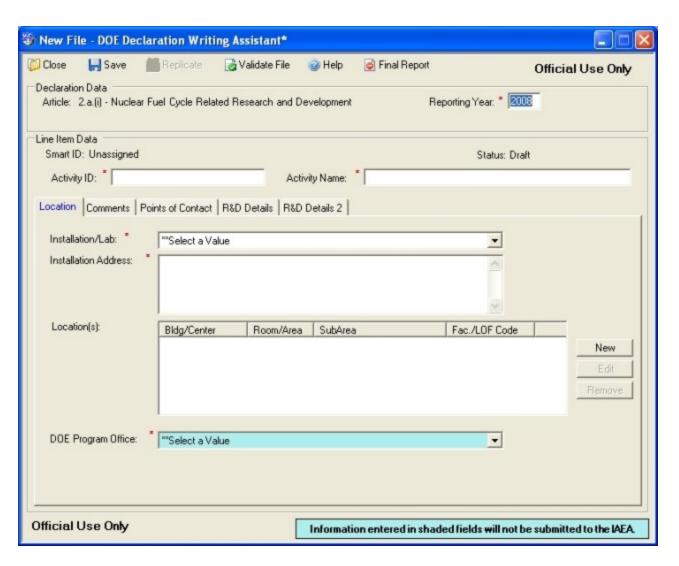

Entry2a1\_Main

Note – forms shown below prefixed with "Entryx\_" are shown only once, but are common to all line item entry forms. They are located on the "Comments" or "Points of Contact" tabs, as applicable.

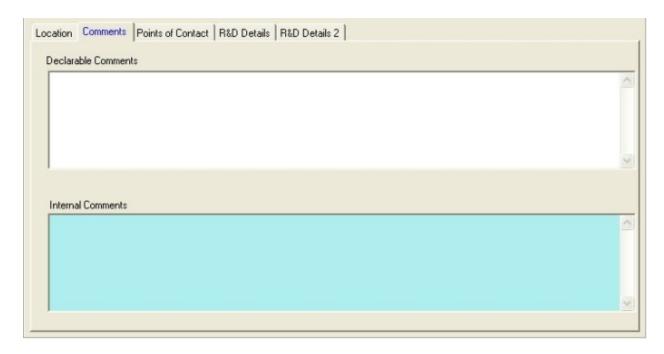

Entryx\_Comments\_tab

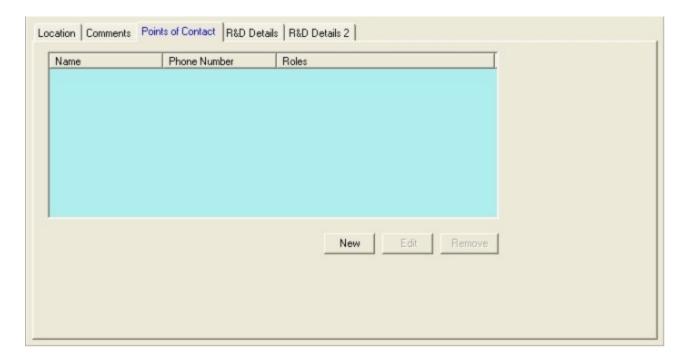

Entryx\_PointsOfContact

|                                                                | ?×  |
|----------------------------------------------------------------|-----|
| Save                                                           |     |
| First Name: *                                                  |     |
| Last Name: *                                                   |     |
| Phone: * ( ext.                                                |     |
| Email: *                                                       |     |
| Roles: Table 1 - APC 2 - Technical 3 - Security 4 - Originator |     |
| * Indicates required data.                                     |     |
| OK Can                                                         | cel |

Entryx\_PointsOfContact\_Entry

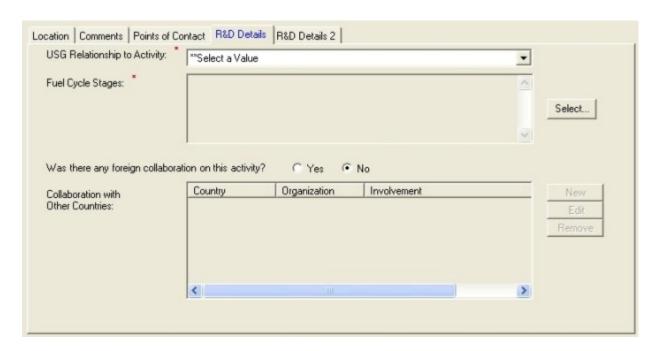

Entry2a1\_RDDetails

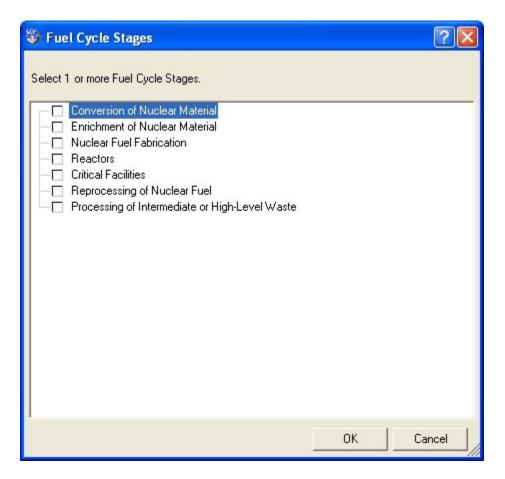

Entry2a1\_FuelCycleStagesEntry

| Tollaboration                     |                  |    | ?×       |
|-----------------------------------|------------------|----|----------|
| Country: * Source Organization: * | elect a Value    | V  |          |
| Address: *                        |                  |    | <u>^</u> |
| Involvement: *                    |                  |    | ^        |
|                                   |                  |    | <u>~</u> |
| * Indicate                        | s required data. | ОК | Cancel   |

Entry2a1\_CollaborationEntry

| Organization              | Brief Description               | New     |
|---------------------------|---------------------------------|---------|
|                           |                                 | Edit    |
|                           |                                 | Remove  |
|                           |                                 | Holloto |
| Objectives:               |                                 |         |
|                           |                                 |         |
|                           |                                 |         |
|                           |                                 | 8       |
| egree to which Objectives | Have Been Met. **Select a Value |         |
|                           |                                 |         |
|                           |                                 |         |
| ntended Application; *    |                                 |         |
| ntended Application: *    |                                 | 2       |

Entry2a1\_RDDetails2

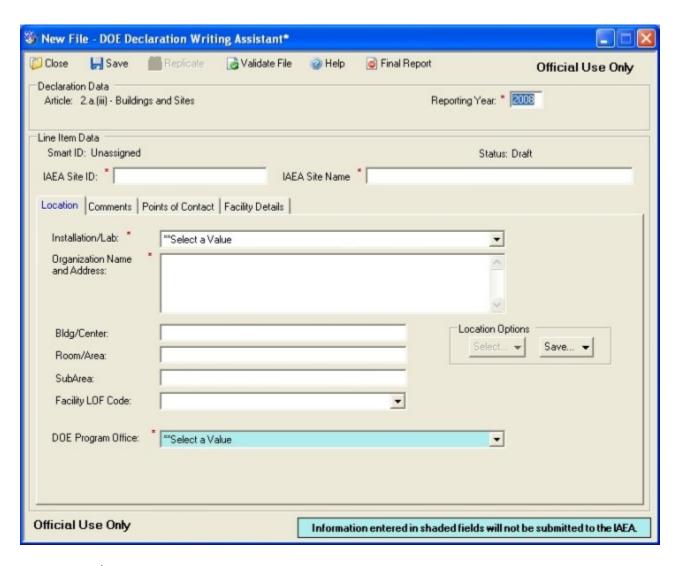

Entry2a3\_Main

| Building No.:       |              |          |
|---------------------|--------------|----------|
| Facility Code:      |              |          |
| No. of Floors: *    |              |          |
| Total Floor Area: * | Sq Meters OR | Sq Feet  |
| Jse of Bldg: •      |              |          |
|                     |              |          |
| Main Contents: *    |              |          |
|                     |              |          |
| Drawings: * Title   |              | New      |
|                     |              | Edit     |
|                     |              | Remove   |
|                     |              | Save Fil |
|                     |              |          |

Entry2a3\_FacilityDetails

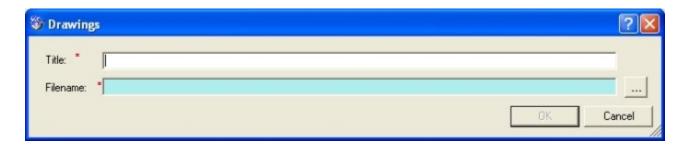

Entry2a3\_Drawings

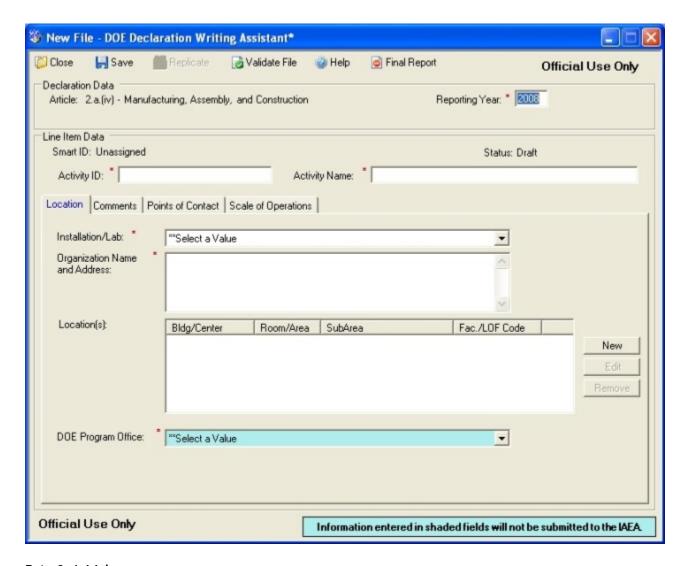

Entry2a4\_Main

| Location   Comments   Points of Contact   Scale of Operations |   |
|---------------------------------------------------------------|---|
| AP Annex I Item: **Select a Value                             | • |
| Brief Description:                                            |   |
| Production Capacity: *                                        |   |
| Extent Used (%):                                              |   |
|                                                               |   |

Entry2a4\_ScaleOfOperations

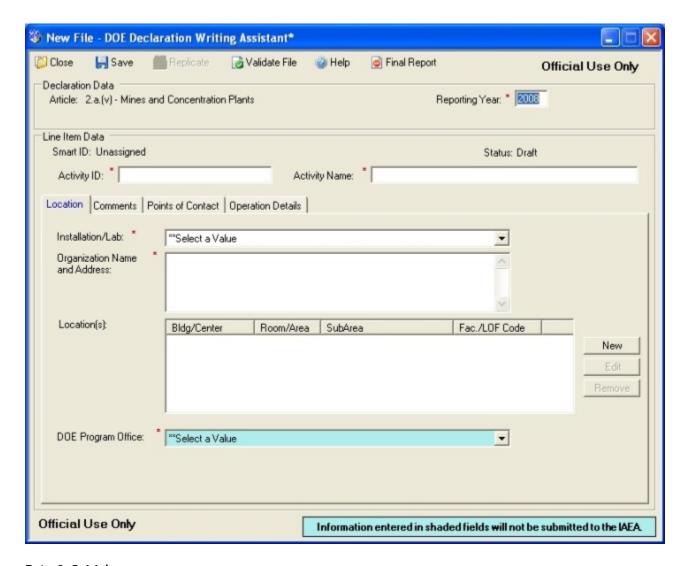

Entry2a5\_Main

| Location   Comments   Points of Cor | ntact Operation Details |
|-------------------------------------|-------------------------|
| Type of Operation:                  | ™Select a Value ▼       |
| Status: *                           | ™Select a Value ▼       |
| Annual Production Capacity: *       | Metric Tons             |
| Actual Current-Year Production:     | Metric Tons             |
|                                     |                         |
|                                     |                         |
|                                     |                         |
|                                     |                         |
|                                     |                         |
|                                     |                         |

Entry2a5\_OperationDetails

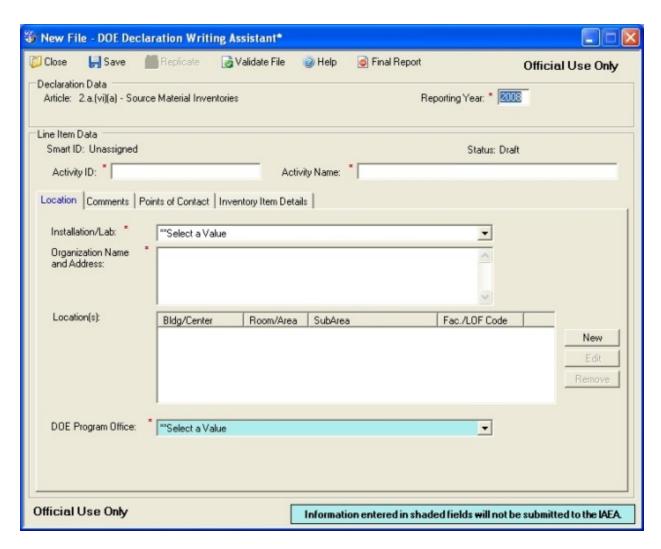

Entry2a6a\_Main

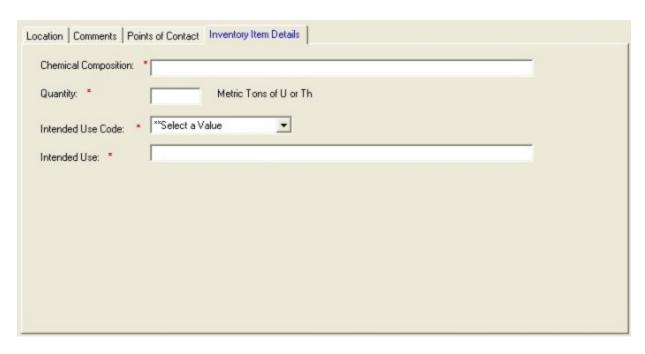

Entry2a6a\_InventoryItemDetails

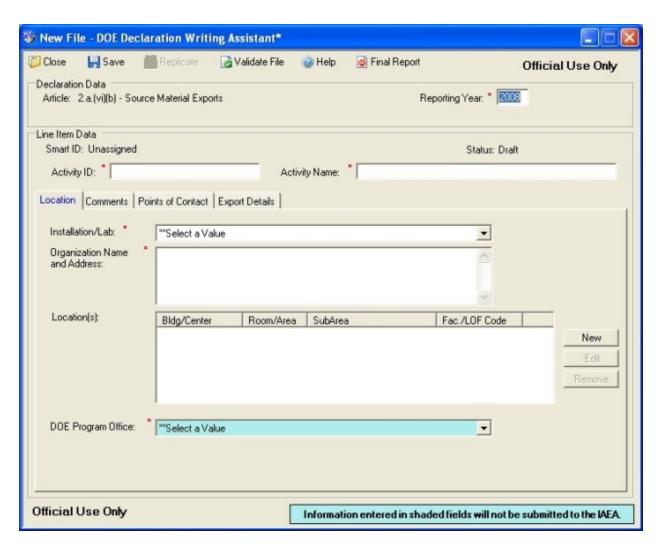

Entry2a6b\_Main

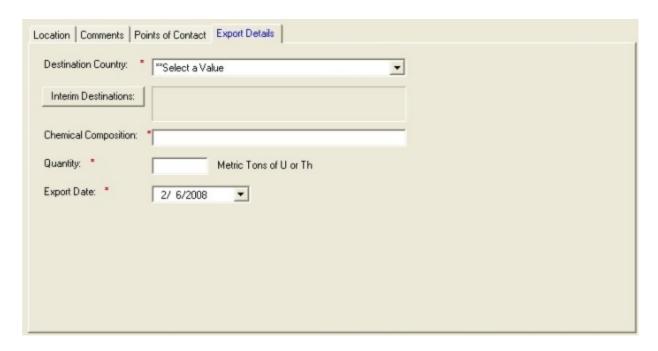

Entry2a6b\_ExportDetails

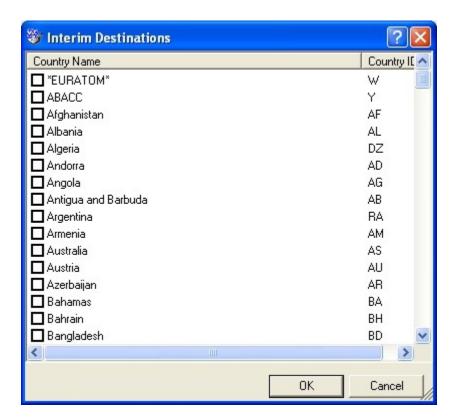

Entry2a6b\_InterimDestinations

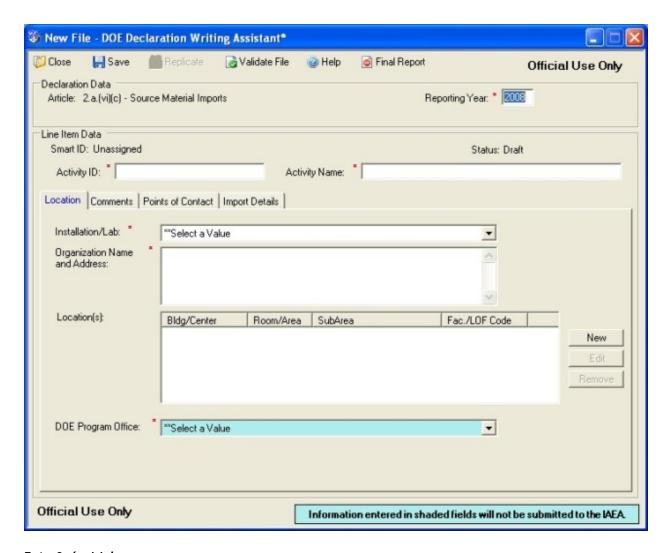

Entry2a6c\_Main

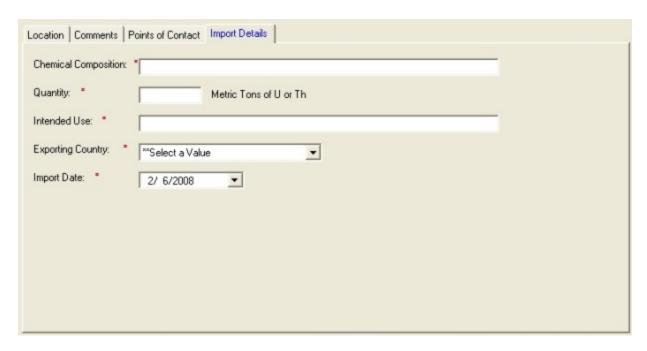

Entry2a6c\_ImportDetails

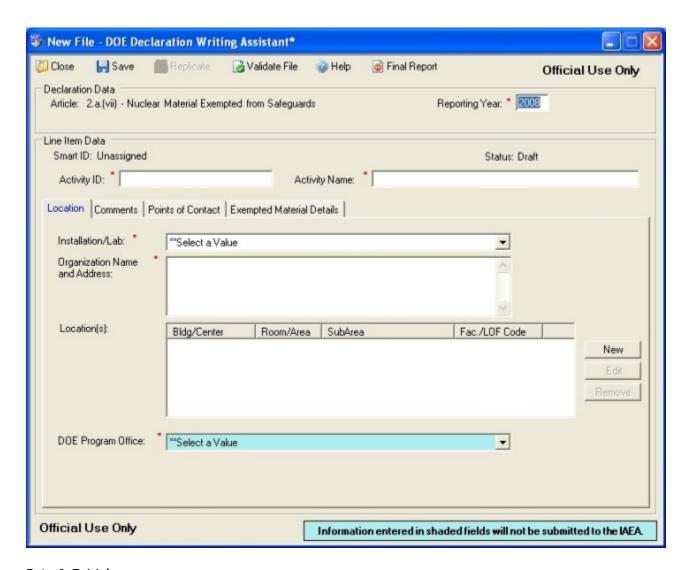

Entry2a7\_Main

| cation   Comments   | Points of Contact Exempte | ed Material Details |  |
|---------------------|---------------------------|---------------------|--|
| Exemption: *        | **Select a Value          | •                   |  |
| Material: *         | ™Select a Value           | •                   |  |
| Percent 233 or 235: | *   %                     |                     |  |
| Quantity: *         |                           |                     |  |
| Intended Use Code:  | **Select a Value          | •                   |  |
| Intended Use: *     |                           |                     |  |
|                     |                           |                     |  |
|                     |                           |                     |  |
|                     |                           |                     |  |
|                     |                           |                     |  |
|                     |                           |                     |  |

Entry2a7\_ExemptedMaterialDetails

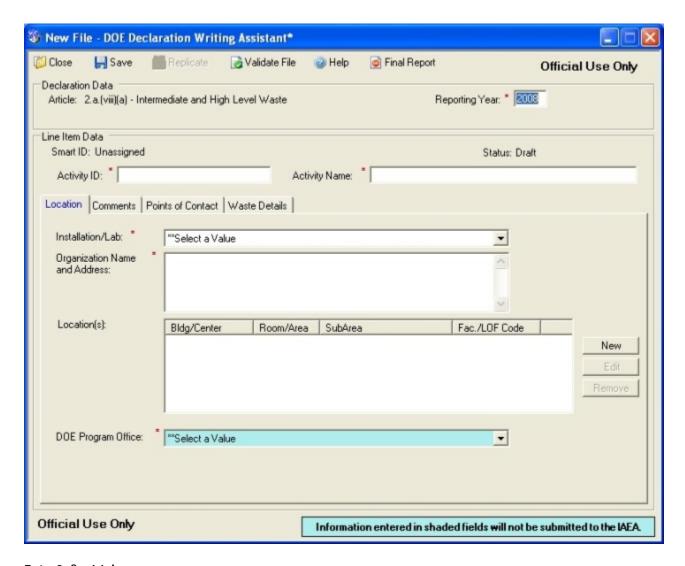

Entry2a8a\_Main

| Conditioned Form: *  |   |
|----------------------|---|
| Number of Items: *   |   |
| Type of Items: *     |   |
| Previous Location: * |   |
|                      | V |
| New Location: *      |   |
|                      |   |

Entry2a8a\_WasteDetails

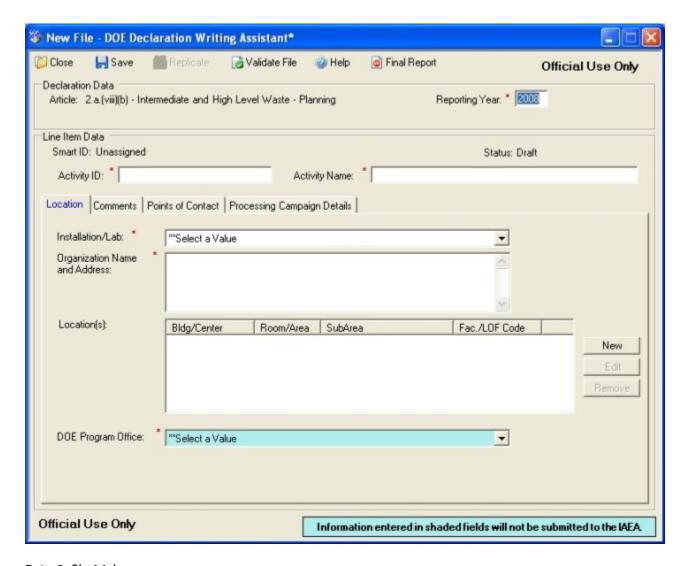

Entry2a8b\_Main

| Preconditioned Waste Type: *   |          |
|--------------------------------|----------|
| lumber and Type of Items:      |          |
| Current Location: *            | ^        |
|                                |          |
|                                |          |
| Planned Processing Location: * | ^        |
|                                | ^        |
|                                | <u>×</u> |
| Start Date: * 2/ 6/2008 💌      |          |
| ind Date: * 2/ 6/2008 🔻        |          |
| Purpose: *                     | (A)      |
| mposo.                         | ÷        |
|                                |          |

 ${\tt Entry 2a8b\_Processing Campaign Details}$ 

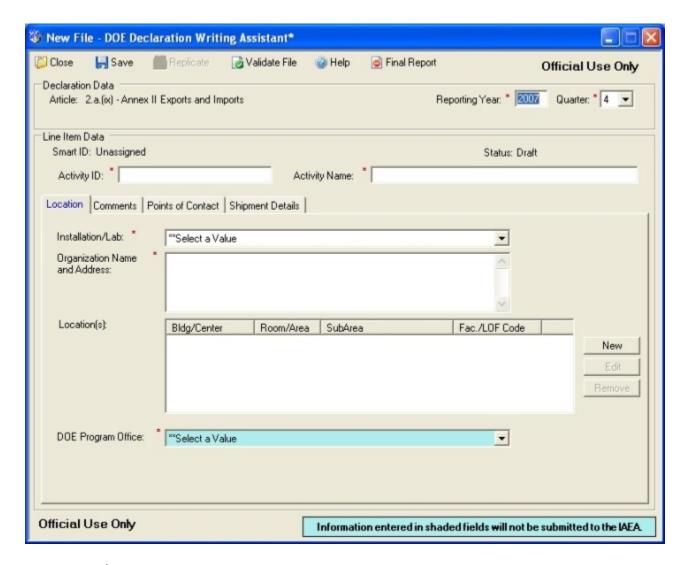

Entry2a9\_Main

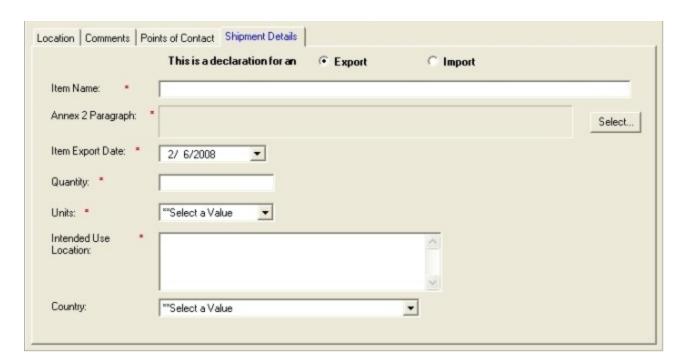

Entry2a9\_ShipmentDetails

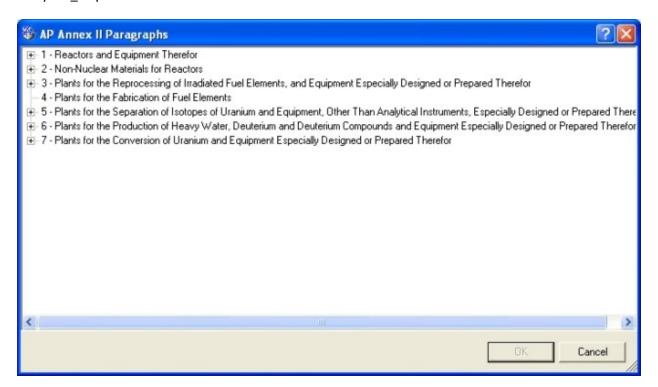

Entry2a9\_Annex2ParagraphsEntry